Title stata.com

| mfp postestimation — I | ostestimation tool | s for mfp |  |
|------------------------|--------------------|-----------|--|
| p pootootiii.a         | ostestimetron too. |           |  |

Description Syntax for fracplot and fracpred Options for fracplot Options for fracplot Options for fracplot Also see

Syntax for fracplot and fracpred Remarks and examples

Also see

# **Description**

The following postestimation commands are of special interest after mfp:

| Command              | Description                                                                                                    |
|----------------------|----------------------------------------------------------------------------------------------------|
| fracplot<br>fracpred | plot data and fit from most recently fit fractional polynomial model create variable containing prediction, deviance residuals, or SEs of fitted values |

The following standard postestimation commands are also available if available after regression\_cmd:

| Command         | Description                                                                                         |
|-----------------|----------------------------------------------------------------------------------------------------|
| estat ic        | Akaike's and Schwarz's Bayesian information criteria (AIC and BIC)                                  |
| estat summarize | summary statistics for the estimation sample                                                        |
| estat vce       | variance-covariance matrix of the estimators (VCE)                                                  |
| estimates       | cataloging estimation results                                                                       |
| lincom          | point estimates, standard errors, testing, and inference for linear combinations of coefficients    |
| linktest        | link test for model specification                                                                   |
| lrtest          | likelihood-ratio test                                                                               |
| nlcom           | point estimates, standard errors, testing, and inference for nonlinear combinations of coefficients |
| test            | Wald tests of simple and composite linear hypotheses                                                |
| testnl          | Wald tests of nonlinear hypotheses                                                                  |

## Special-interest postestimation commands

fracplot plots the data and fit, with 95% confidence limits, from the most recently fit fractional polynomial (FP) model. The data and fit are plotted against *varname*, which may be  $xvar_1$  or another of the covariates ( $xvar_2$ , ..., or a variable from xvarlist). If varname is not specified,  $xvar_1$  is assumed.

fracpred creates *newvar* containing the fitted index or deviance residuals for the whole model, or the fitted index or its standard error for *varname*, which may be  $xvar_1$  or another covariate.

## Syntax for fracplot and fracpred

fracplot\_options

dresid

stdp

Plot data and fit from most recently fit fractional polynomial model

```
fracplot [varname] [if] [in] [, fracplot_options]
```

Description

Create variable containing the prediction, deviance residuals, or SEs of fitted values

fracpred newvar [, fracpred\_options]

| $\underline{\mathbf{f}}$ or( $varname$ )             | compute prediction for varname                                                           |  |  |
|------------------------------------------------------|------------------------------------------------------------------------------------------|--|--|
| fracpred_options                                     | Description                                                                              |  |  |
| Y axis, X axis, Titles, Legend, Over two way_options | any options other than by() documented in [G-3] twoway_options                           |  |  |
| Add plots addplot(plot)                              | add other plots to the generated graph                                                   |  |  |
| CI plot ciopts(area_options)                         | affect rendition of the confidence bands                                                 |  |  |
| Fitted line <u>lineop</u> ts(cline_options)          | affect rendition of the fitted line                                                      |  |  |
| Plot<br>marker_options<br>marker_label_options       | change look of markers (color, size, etc.)<br>add marker labels; change look or position |  |  |

fracplot is not allowed after mfp with clogit, mlogit, or stcrreg. fracpred, dresid is not allowed after mfp with clogit, mlogit, or stcrreg.

compute standard errors of the fitted values varname

compute deviance residuals

# Menu for fracplot and fracpred

#### fracplot

Statistics > Linear models and related > Fractional polynomials > Multivariable fractional polynomial plot

#### fracpred

Statistics > Linear models and related > Fractional polynomials > Multivariable fractional polynomial prediction

### Options for fracplot

marker\_options affect the rendition of markers drawn at the plotted points, including their shape, size, color, and outline; see [G-3] marker\_options. marker\_label\_options specify if and how the markers are to be labeled; see [G-3] marker\_label\_options. Fitted line lineopts (cline\_options) affect the rendition of the fitted line; see [G-3] cline\_options. CI plot ciopts (area\_options) affect the rendition of the confidence bands; see [G-3] area\_options. Add plots addplot (plot) provides a way to add other plots to the generated graph. See [G-3] addplot\_option. Y axis, X axis, Titles, Legend, Overall

# Options for fracpred

[G-3] saving\_option).

for (varname) specifies (partial) prediction for variable varname. The fitted values are adjusted to the value specified by the center() option in mfp.

twoway\_options are any of the options documented in [G-3] twoway\_options, excluding by(). These include options for titling the graph (see [G-3] title\_options) and for saving the graph to disk (see

dresid specifies that deviance residuals be calculated.

stdp specifies calculation of the standard errors of the fitted values varname, adjusted for all the other predictors at the values specified by center().

## Remarks and examples

#### stata.com

fracplot actually produces a component-plus-residual plot. For normal-error models with constant weights and one covariate, this amounts to a plot of the observations with the fitted line inscribed. For other normal-error models, weighted residuals are calculated and added to the fitted values.

For models with additional covariates, the line is the partial linear predictor for the variable in question (xvar<sub>1</sub> or a covariate) and includes the intercept  $\beta_0$ .

For generalized linear and Cox models, the fitted values are plotted on the scale of the "index" (linear predictor). Deviance residuals are added to the (partial) linear predictor to give component-plus-residual values. These values are plotted as small circles.

#### ▶ Example 1

In example 1 of [R] **mfp**, we used Cox regression to predict the log hazard of breast cancer recurrence from prognostic factors of which five are continuous (x1, x3, x5, x6, x7) and three are binary (x2, x4a, x4b). We also controlled for hormonal therapy (hormon). We used mfp to build a model from the initial set of eight predictors by using the backfitting model-selection algorithm. The nominal p-value for variable and FP selection was set to 0.05 for all variables except hormon, which is set to 1.

```
. use http://www.stata-press.com/data/r13/brcancer
(German breast cancer data)
. stset rectime, fail(censrec)
  (output omitted)
. mfp, alpha(.05) select(.05, hormon:1): stcox x1 x2 x3 x4a x4b x5 x6 x7 hormon,
> nohr
  (output omitted)
```

We can use fracplot to produce component-plus-residual plots of the continuous variables. We produce the component-plus-residual plot for x1 with fracplot by specifying x1 after the command name.

. fracplot x1

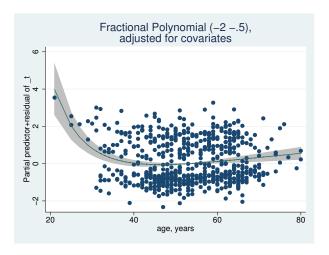

We use fracpred with the stdp option to predict the standard error of the fractional polynomial prediction for x1. The standard error prediction will be stored in variable sepx1. We specify that prediction is made for x1 with the for() option. After prediction, we use summarize to show how the standard error estimate varies over different values of x1.

- . fracpred sepx1, stdp for(x1)
- . summarize sepx1

| Variable | Obs | Mean     | Std. Dev. | Min      | Max      |
|----------|-----|----------|-----------|----------|----------|
| sepx1    | 686 | .0542654 | .0471993  | .0003304 | .6862065 |

#### Methods and formulas

The general definition of an FP, accommodating possible repeated powers, may be written for functions  $H_1(x), \ldots, H_m(x)$  as

$$\beta_0 + \sum_{j=1}^m \beta_j H_j(x)$$

where  $H_1(x) = x^{(p_1)}$  and for j = 2, ..., m,

$$H_j(x) = \begin{cases} x^{(p_j)} & \text{if } p_j \neq p_{j-1} \\ H_{j-1}(x) \log x & \text{if } p_j = p_{j-1} \end{cases}$$

For example, an FP of degree 3 with powers (1,3,3) has  $H_1(x)=x$ ,  $H_2(x)=x^3$ , and  $H_3(x)=x^3$  $x^3 \log x$  and equals  $\beta_0 + \beta_1 x + \beta_2 x^3 + \beta_3 x^3 \log x$ .

The component-plus-residual values graphed by fracplot are calculated as follows: Let the data consist of triplets  $(y_i, x_i, \mathbf{z}_i)$ ,  $i = 1, \dots, n$ , where  $\mathbf{z}_i$  is the vector of covariates for the *i*th observation, after applying possible fractional polynomial transformation and adjustment as described earlier. Let  $\widehat{\eta}_i = \widehat{\beta}_0 + \{\mathbf{H}(x_i) - \mathbf{H}(x_0)\}'\widehat{\boldsymbol{\beta}} + \mathbf{z}_i'\widehat{\boldsymbol{\gamma}}$  be the linear predictor from the FP model, as given by the fracpred command or, equivalently, by the predict command with the xb option, following mfp. Here  $\mathbf{H}(x_i) = \{H_1(x_i), \dots, H_m(x_i)\}'$  is the vector of FP functions described above,  $\mathbf{H}(x_0) = \{H_1(x_0), \dots, H_m(x_0)\}'$  is the vector of adjustments to  $x_0$  (often,  $x_0$  is chosen to be the mean of the  $x_i$ ),  $\hat{\beta}$  is the estimated parameter vector, and  $\hat{\gamma}$  is the estimated parameter vector for the covariates. The values  $\hat{\eta}_i^* = \hat{\beta}_0 + \{\mathbf{H}(x_i) - \mathbf{H}(x_0)\}'\hat{\boldsymbol{\beta}}$  represent the behavior of the FP model for x at fixed values z = 0 of the (adjusted) covariates. The ith component-plus-residual is defined as  $\hat{\eta}_i^* + d_i$ , where  $d_i$  is the deviance residual for the *i*th observation. For normal-errors models,  $d_i = \sqrt{w_i}(y_i - \hat{\eta}_i)$ , where  $w_i$  is the case weight (or 1, if weight is not specified). For logistic, Cox, and generalized linear regression models, see [R] logistic, [R] probit, [ST] stcox, and [R] glm for the formula for  $d_i$ . The formula for poisson models is the same as that for glm with family (poisson). For stcox,  $d_i$  is the partial martingale residual (see [ST] stcox postestimation).

fracplot plots the values of  $d_i$  and the curve represented by  $\hat{\eta}_i^*$  against  $x_i$ . The confidence interval for  $\hat{\eta}_i^*$  is obtained from the variance-covariance matrix of the entire model and takes into account the uncertainty in estimating  $\beta_0$ ,  $\beta$ , and  $\gamma$  (but not in estimating the FP powers for x).

fracpred with the for (varname) option calculates the predicted index at  $x_i = x_0$  and  $z_i = 0$ ; that is,  $\widehat{\eta}_i = \widehat{\beta}_0 + \{\mathbf{H}(x_i) - \mathbf{H}(x_0)\}'\widehat{\boldsymbol{\beta}}$ . The standard error is calculated from the variance–covariance matrix of  $(\widehat{\beta}_0, \widehat{\beta})$ , again ignoring estimation of the powers.

#### Also see

- [R] **mfp** Multivariable fractional polynomial models
- [U] 20 Estimation and postestimation commands